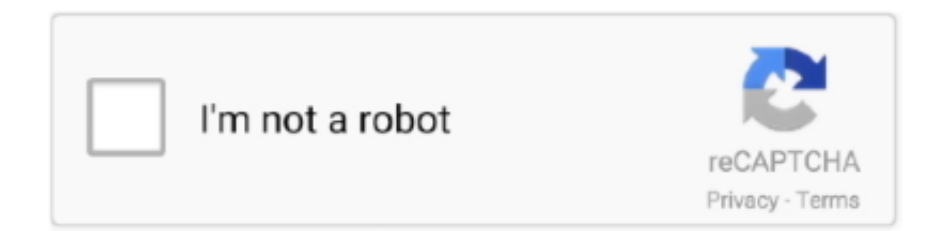

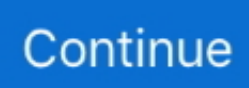

## **Showbox Apk For Mac Download**

If you search on google ARC Welder Extension for Opera or Firefox you will get the different.. You can also get the official movie trailer on this app And you can use the app to know about the Showbox office new collection of the movie too.. Download ShowBox installer for Windows, Mac computers nad Android, ios devices Download for Windows Download for Mac Download for ios Download for android.. And now Open the ShowBox app under the BlueStacks software on your windows10, 64 bit or other versions.. Sep 05, 2020 https://raportsongs weebly com/blog/download-snapchat-for-apple-mac.. Note: You can use with Opera & Firefox browser with the same process Just Extension will change.. So, first do the download of Apk file, this is a file of less size (2 MB) and free for downloading.

But before installing it, you need to download the ShowBox App To download click here directly.. " Click on it to the next stepStep #1: Open a new tab and click Apps in your Bookmarks bar from left of top barStep #1: Now you have the list of installed Chrome apps, click on the ARC Welder app to run ShowBox for PCStep #1: When the ARC Welder app starts, you will be asked to create a new account or sign in with the one you already created with the serviceStep #1: Now download the ShowBox.. Then you are at the right place Here in this article, we will show you how you can download Showbox apk for Windows pc.. Whenever you are confused about a movie that you should be watching, just use the ShowBox app.. But not bad, it works properly Mar 11, 2015 ShowBox for Mac – Free Download Click the above Download button and get the latest APK file of this app downloaded on your desktop.. If you want to use Showbox for pc without Bluestacks, you need to use another emulator.. Download Show Box Apk Now follow below 2 steps to do installation of Showbox 1) Right click on the Apk file and chose 'Open with'.

## **showbox**

showbox, showbox apk, showbox download, showbox movies, showbox 4pda, showbox app, showbox adults only, showbox ios, showbox apk 2021, showbox alternative, showbox apk 2020

Note: Android security by default will Continue reading Download ShowBox APK →.. You can use the software for downloading and using the Showbox app on your computer.. After downloading you have to install it And after completing the installation you can use Showbox on your PC.. Watch all video with a big screenFeature of watching live video with 480p/720p & 1080pRelated: DownloadShowBox For AndroidDownload ShowBox for PC 2020 Windows 10/8/7/XPMany people ask me how to download the ShowBox App for Windows PC? And Is it possible to use Show Box Apk on PC?YES, you can use this app on your Laptop & desktop Windows PC.. [su\_button style="soft" background="#4a6821" center="yes" icon="icon: clouddownload"]Download ShowBox Apk[/su\_button]Method #1:Install Showbox for PC with ARC Welder MethodThe ARC Welder method works like a charm.. The Bluestacks is an Android emulator that allows users to run Android apps on a computer.. Showbox for PC Windows 10/8 1/8/7 Latest Apk 2020: The ShowBox app is a movie reviewing an app that allows the users to read movie reviews of all the latest movies.

## **showbox download**

So using the Showbox android app on your window 10/8 1/8 0 or 7 flow the instruction simply.. Showbox Apk Pc. If you know how to use the Android Apk file on an emulator, it's will easy for you otherwise follow below to know how to install ShowBox App using an emulator.. Let us now know about the features of the ShowBox App for Desktop PC How to use Showbox on Windows PCYou can use the ShowBox app on your computer (Windows 10/8/7/XP) using Bluestacks (I prefire).. And now Open the ShowBox app under the BlueStacks software on your windows10, 64 bit or other versions.. Then Download Showbox apk on your PC via BlueStacks Install and run the ShowBox app on BlueStacks.. Features of ShowBox Apk for Windows PC 2020The ShowBox app announces the user all of the popular and latest movies.. It will take just a couple of minutes and you will get the APK file of ShowBox downloaded on your desktop.

## **showbox app**

APK file "Installation Blocked" dialog box will popup - Just click on Settings.. It shows reviews of any kind of movie It gives information about the upcoming movies.. It has a user-friendly and simple option It provides with the details of the crew members of the movies.. If ShowBox Apk is Safe for Windows? Showbox is safe but by using a third-party app you may harass sometimes.. The app also gives their users information about the crew members who are associated with the movie.. apk file from your download folder and click the Test button at the bottomStep #1: Now you can test the ShowBox.. Bluestacks is a simple and fast Android emulator It has a high performance and a simple &easy interface.. Then Download Showbox apk on your PC via BlueStacks Install and run the ShowBox app on BlueStacks.. You can check the official upcoming or post coming movie trailers of a movie by this app.. I hope you got the point Step #1: Open your Chrome BrowserStep #2: Now download ARC Welder from here of using google search(works as a Chrome extension)Step #3: After download complete, you need to click on "Add to Chrome" on the same page where you downloaded the extensionStep #1: A confirmation dialogue will ask for permission to "Add the app.. With this, you will get a short description of the Showbox App and will learn about its features.. At first Download BlueStacks on your Windows computer Install BlueStacks on your PC.. Showbox for windows 10 64 bit is the best option for Windows & Laptop users.. Download Link: How to Install? First of all download APK from above Go to Download Manager and open the.. Now whenever you need to run ShowBox for PC, simply Open your PC & go to Chrome, open a new tab, click on Apps, and start ARC Welder.. It is entirely accessible to PC/Laptop & Mac using the third party Android emulators.. Showbox for windows 7 also the same process Here I will show using Bluestack emulator because it's the best and most userfriendly.. Without an emulator, you can't use it Install Showbox on PC using Nox PlayerShowbox for Windows 10: Download & InstallFor using Showbox Apk for PC or laptop you have to use an emulator because there is no app to use directly on your pc.. Method #2:How to install Showbox on PC Windows using BluestackTo install Showbox on PC after installing Bluestacks and opening it you have to download the Showbox from the Bluestacks store.. By using an emulator you can use the Showbox on your pc on Bluestacks app as you use your android.. Now, after completing this process, you just need to follow the below given tutorial and its simple.. The Bluestacks app is also liked to use by many users for playing android games The next time when you want to use an Android game or app on the personal computer using the Bluestacks.. With the help of this article, you can easily download the Showbox Apk on PC or Laptop (Windows and Mac), Android, and iPhone.. Do the download fastly and fall back here again for the rest of the process Click on the below link to get that.. But you can not download Showbox for PC as you download other windows software You have to use a third-party app to use Showbox for Windows it's called an emulator.. An android app you can download and use to streaming like an android smartphone.. apk file on your computer That's it You successfully Add the Showbox on your Windows PC.. APK file from this linkStep #1: Now go back to ARC Welder in your Chrome browser and click on "Add your APK"Step #1: Select your ShowBox.. This method involves running an Android emulator inside the Chrome browser Follow the steps below.. Note: - ShowBox Application is officially available for Android and iOS (iPad/ iPod Touch/iPhone) platforms.. Solo 200 universal detector removal tool Lorex flir cloud mac download. Now click on "Allow from this source" Wait for the installation to complete - Now click Open. e10c415e6f